# **pixbet oficial baixar**

- 1. pixbet oficial baixar
- 2. pixbet oficial baixar :esportesdasorte com ptb
- 3. pixbet oficial baixar :jogo brazino 777 é confiável

# **pixbet oficial baixar**

Resumo:

**pixbet oficial baixar : Descubra os presentes de apostas em mka.arq.br! Registre-se e receba um bônus de boas-vindas para começar a ganhar!**  contente:

1 real no Pixbet, você pode seguir alguns passo fácilis.

Actaforma do Pixbet e entre em pixbet oficial baixar conta.

Clique em "Depositar" na 8 parte superior da tela.

Escolha a opção de depósito que deseja utilizar, por exemplo. Carrinhos e créditos etc Insira o valor que 8 deseja depositar, ninho caso 1 real.

### **pixbet oficial baixar**

#### **pixbet oficial baixar**

Ganhar 12 reais grátis no Pixbet pode parecer algo insignificante no início, mas pode se tornar no início de algo maior se você souber usar a pixbet oficial baixar headstart. Essa foi a minha experiência e eu gostaria de compartilhar com você o que eu fiz e como eu consegui isso.

#### **Como começar com as apostas no Pixbet**

Para começar a fazer apostas no Pixbet, eu tive que registrar uma conta em pixbet oficial baixar primeiro lugar. Isso envolve preencher alguns dados pessoais bem como meu CPF. Assim que eu finalize o registro, eu fui recompensado com um bônus de 12 reais que posso usar em pixbet oficial baixar minhas primeiras apostas. Eu podia ver o saldo em pixbet oficial baixar minha conta, o que me fez sentir mais confiante para fazer minhas primeiras apostas. Eu li todas as regras para garantir que estaria fazendo tudo corretamente.

#### **Meus primeiros passos nas apostas esportivas**

Eu nunca fiz apostas antes, então esse foi um território desconhecido para mim. Eu li as regras do bolão do Pixbet e comecei a fazer algumas jogadas. Eu podia apostar tanto nos times de casa quanto nos times visitantes, o que me deu muitas opções para apostar. Há muitas variáveis que podem influenciar meus resultados, então eu tive que pensar cuidadosamente antes de finalizar minhas aposta. Mas com um grande incentivo como o bônus de 12 reais, eu fiquei empolgado para fazer meus jogos.

#### **A tranquilidade de saber que posso apostar online**

Fazer minhas apostas on-line no Pixbet me trouxe muita tranquilidade. Não ter que me registrar ou fazer filas longas em pixbet oficial baixar apostas físicas é incrível. Eu simplesmente preciso

ter um dispositivo conectado a internet, então eu posso jogar em pixbet oficial baixar qualquer lugar e em pixbet oficial baixar qualquer momento que eu desejar. Eu também não tenho que me preocupar em pixbet oficial baixar perder o meu dinheiro, uma vez que posso fazer todas as minhas transações no Pixbet serem em pixbet oficial baixar minutos pelo PIX.

#### **Os resultados dos meus primeiros jogos**

Infelizmente, minhas primeiras jogadas no Pixbet não foram tão empolgantes como eu pensei que seriam. Eu dei tudo do meu meu para dar tudo certo, mas não foi tudo à toa, uma vez que cheguei perto de acertar algumas apostas, mas não consegui. Eu ainda fiz mais algumas apostas usando a minha headstart de ganhar 12 reais, e agora estou mais confiante com a forma como funciona o mercado de apostas esportivas. Especialmente após ver como funciona todo o processo e ver quantas opções eu tenho entre várias modalidades de apostas.

#### **Então, você também quer ganhar 12 reais no Pixbet agora?**

python

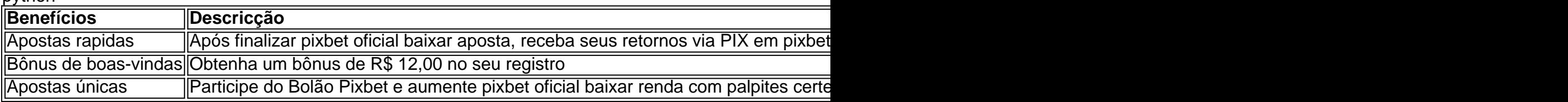

### **pixbet oficial baixar :esportesdasorte com ptb**

Jogar no Pixbet é uma pessoa que vive de se divertir e testar a sorte. Mas antes do início, um momento importante para o jogo em jogos pode ser visto como oportunidade ganhar! Como funciona o Pixbet?

O objetivo é acertar os números classificados. Você pode escolher entre diferentes tipos de jogos, como o jogo simples e jogo out Jogos para jogar fora

Tipos de jogos Jogos

Jogo simples: você escolhe 1 número entre1e 20

Seja bem-vindo ao mundo das apostas esportivas do bet365! Aqui, você encontra as melhores opções para apostar e se divertir.

O bet365 é o maior site de apostas do mundo e oferece uma ampla gama de esportes e mercados para você apostar. Com o bet365, você pode apostar em pixbet oficial baixar futebol, basquete, tênis, vôlei e muito mais. Além disso, o bet365 oferece uma variedade de promoções e bônus para você aproveitar suas apostas.

pergunta: Como faço para me cadastrar no bet365?

resposta: Acesse o site do bet365 e clique em pixbet oficial baixar "Registrar-se". Preencha o formulário com seus dados pessoais e crie uma senha.

# **pixbet oficial baixar :jogo brazino 777 é confiável**

Quase nada impede que os famosos trens-bala de alta velocidade do Japão funcionem exatamente na hora certa – mas uma pequena cobra deslizando através da carruagem fará o truque, embora por apenas 17 minutos.

Na terça-feira, um viajante relatou à equipe da estação pixbet oficial baixar Tóquio que uma cobra de 40 centímetros (16 polegadas) havia sido vista no transporte do trem vindo das proximidades naufragadas.

O trem tinha sido programado para partir na cidade de Osaka, mas foi colocado fora do serviço como precaução. Outro comboio teve que ser atribuído à rota um atraso no qual muitos outros

padrões ferroviários nacionais foram relativamente significativos ao incansável atendimento pontual japonês

Não foram reportados ferimentos. Mais de 600 passageiros ficaram afetados pelo atraso A raça da cobra é desconhecida, e uma revisão está pixbet oficial baixar andamento para determinar como a serpente entrou no navio.

O trem-bala, conhecido como Shinkansen no Japão é conhecida por pixbet oficial baixar eficiência e velocidades de até 320 quilômetros / hora (200 mph). Os comutadores do país esperam a confiabilidade.

Em 2024, um condutor de uma das linhas, o Tsukuba Express (Tsukubá), acionou pedido por desculpas depois que ele saiu 20 segundos antes.

Author: mka.arq.br Subject: pixbet oficial baixar Keywords: pixbet oficial baixar Update: 2024/7/23 5:51:30